## **[Quelques conseils pratiques](https://www.lenetexpert.fr/quelques-conseils-pratiques-pour-assurer-la-securite-de-vos-systemes-informatiques/) [pour assurer la sécurité de](https://www.lenetexpert.fr/quelques-conseils-pratiques-pour-assurer-la-securite-de-vos-systemes-informatiques/) [vos systèmes informatiques](https://www.lenetexpert.fr/quelques-conseils-pratiques-pour-assurer-la-securite-de-vos-systemes-informatiques/)**

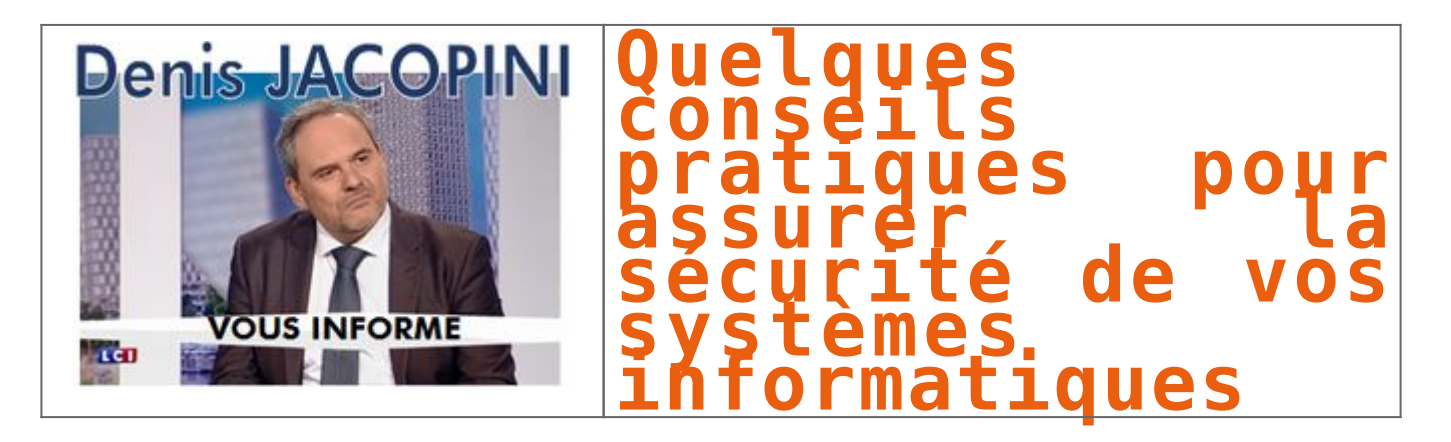

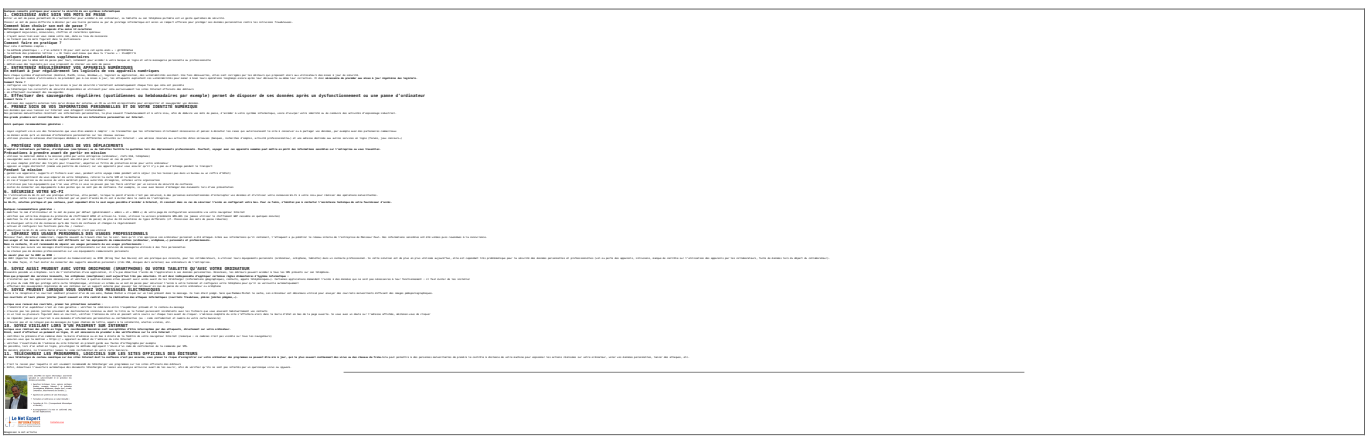

Original de l'article mis en page : [Conseils aux usagers |](http://www.gouvernement.fr/risques/conseils-aux-usagers) [Gouvernement.fr](http://www.gouvernement.fr/risques/conseils-aux-usagers)